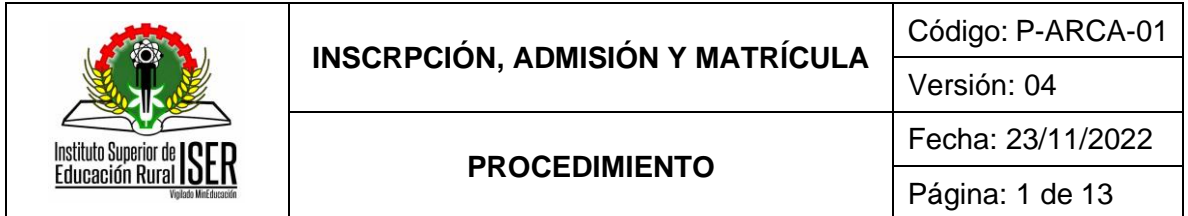

# **1. OBJETIVO**

Aplicar las directrices para el proceso de inscripción, admisiones y matricula de aspirantes a estudiar en un programa académico de pregrado en el ISER, conforme a la normatividad interna vigente aplicable.

# **2. ALCANCE**

El procedimiento inicia con la inscripción y finaliza con el archivo de la documentación, aplicado a los aspirantes y estudiantes de la Institución que se inscriben y matriculan en los programas académicos ofertados por el ISER.

### **3. RESPONSABLE**

Profesional Universitario adscrito al proceso de Admisiones, Registro y Control Académico

### **4. DEFINICIONES**

**4.1. ADMISIÓN:** Es el acto mediante el cual se seleccionan académicamente a los estudiantes siguiendo los criterios determinados en las políticas institucionales.

**4.2. ARCA:** Admisiones, Registro y Control Académico

**4.3. CALENDARIO ACADÉMICO:** Fechas estipuladas en el año para la realización de las actividades académicas por periodos.

**4.4. EQUIVALENCIAS:** Se realiza el estudio de las asignaturas cursadas y aprobadas asignando la calificación obtenida al nuevo plan de estudios.

**4.5. GMTIC:** Gestión de Medios y Tecnologías de Información y Comunicación

**4.6. HOMOLOGACIONES:** Se entiende por homologación de un curso al proceso de aceptación de la calificación recibida por el estudiante en una asignatura cursada y aprobada en el mismo u otro programa similar dentro del ISER o en otra Institución de Educación Superior aprobada por el MEN.

**4.7. PROGRAMA ACADÉMICO:** Es el conjunto de cursos y otras actividades armónicamente integrado encaminado a dar formación en el nivel superior de un determinado campo del conocimiento, metodología y jornada específica.

**4.8. Q10:** Es un software en la nube que apoya la gestión académica, administrativa y de educación virtual para las instituciones de educación.

**4.9. REINGRESO:** Es la posibilidad que tiene un estudiante de vincularse nuevamente al programa académico, cuando haya interrumpido sus estudios por causas diferentes a las académicas o disciplinarias según normatividad vigente.

**4.10. SELECCIÓN:** Es el acto mediante el cual la Comisión Técnica de Admisiones aplica parámetros establecidos y requisitos para admisión de los aspirantes a los diferentes programas académicos.

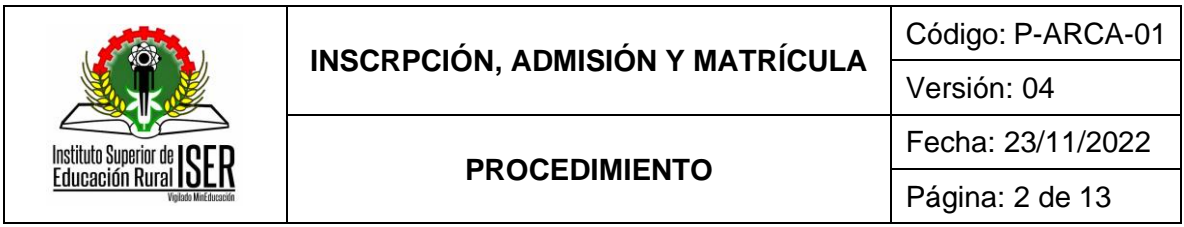

**4.11. TRANSFERENCIA EXTERNA:** Es aquel que no ha realizado estudios en el Instituto Superior de Educación Rural y ha aprobado en otra Institución de Educación Superior por lo menos, un (1) semestre en un programa académico del nivel superior, reconocido por el Ministerio de Educación Nacional.

**4.12. TRANSFERENCIA INTERNA:** Proceso mediante el cual un estudiante realiza el cambio de un programa académico a otro dentro de la misma Institución.

# **5. MARCO LEGAL**

**5.1.** Acuerdo 014 del 27 de Julio de 2018, por el cual se modifica el Reglamento Académico y Estudiantil del Instituto Superior de Educación Rural ISER" emitido por el Consejo Directivo.

**5.2.** Acuerdo 007 del 24 de mayo de 2019, por la cual se adopta la Política de Admisión de Aspirantes a los programas académicos del Instituto Superior de Educación Rural - ISER, emitido por el Consejo Directivo.

# **6. GENERALIDADES**

**6.1.** Todas las actividades realizadas durante el proceso de inscripción, admisión y matricula están determinadas por el calendario académico de cada periodo, el cual es emitido por el Consejo Académico y el cual está sujeto a cambios, según sea requerido por el órgano colegiado.

**6.2.** Durante la actividad de matrícula académica y según las fechas establecidas en el calendario académico, el estudiante puede eliminar, incluir, cambiar de horario yo grupo, un curso conforme a los lineamientos establecidos en el Reglamento Académico Estudiantil.

**6.3.** Los aspirantes que realicen entrevista virtual pueden realizar la entrega de la documentación exigida para la inscripción antes de realizar la entrevista, vía correo electrónico.

**6.4.** La siguiente documentación que permite completar el proceso de inscripción de aspirantes debe ser cargada en el sistema de información institucional:

- Formulario de inscripción
- Comprobante de pago de la inscripción
- Original de los resultados del Examen de Estado de la República de Colombia o su equivalente en el exterior
- Dos (2) fotografías fondo blanco, tamaño 3 cm x 4 cm
- Recibo de la luz
- Fotocopia de documento de identidad
- Fotocopia del título y acta de grado de bachiller.

**6.5.** Para validar la veracidad de los documentos de inscripción, se debe proceder a estimar una muestra, aplicando la siguiente fórmula:

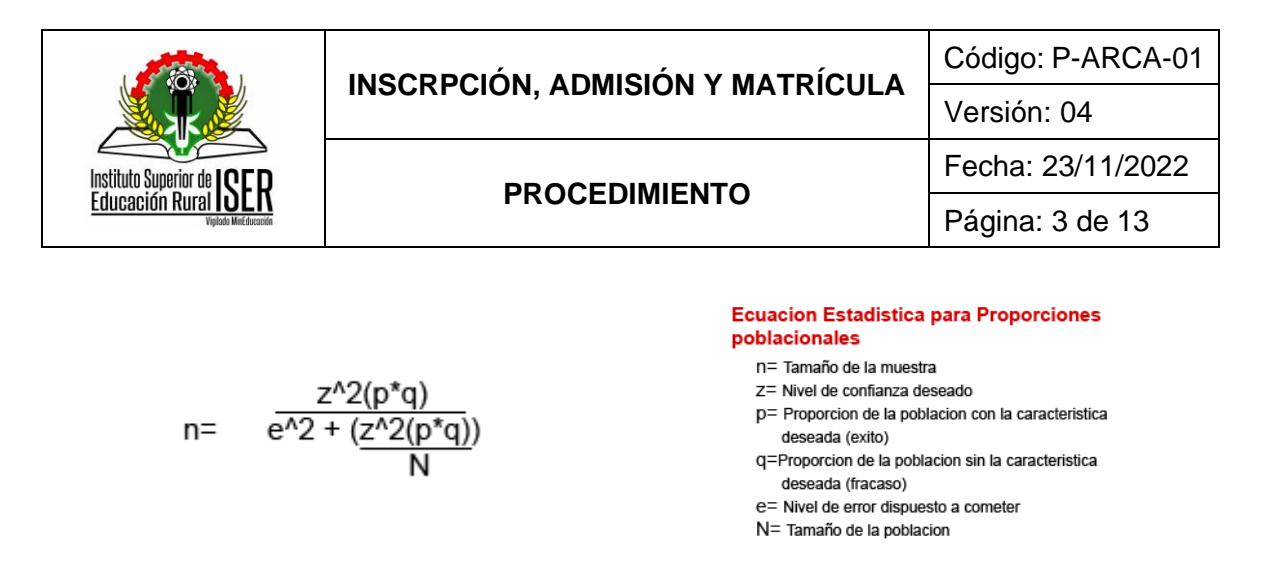

Margen: 5% Nivel de Confianza: 95%

El enlace para ejecutar el cálculo es [https://www.corporacionaem.com/tools/calc\\_muestras.php](https://www.corporacionaem.com/tools/calc_muestras.php)

**6.6.** Cuando se determine que la documentación se encuentra adulterada, se debe informar al estudiante para que de las respectivas observaciones del caso. Cuando el estudiante no emite información de estos documentos, se debe enviar la novedad a la Vicerrectoría Académica para que se proceda según lo establecido en las políticas de admisión.

**6.7.** Para realizar la solicitud de modificación y/o cambio de programa académico, el aspirante debe diligenciar el formulario dispuesto en el siguiente enlace:

[https://forms.office.com/Pages/ResponsePage.aspx?id=wvfO-4DEEW81Uzmb3EeZLLUh3tx8QpDl](https://forms.office.com/Pages/ResponsePage.aspx?id=wvfO-4DEEW81Uzmb3EeZLLUh3tx8QpDl-nJiysPTjlUMkJWNkU2MFQ3V0xSTEs4ODBPME42WFNXTS4u)[nJiysPTjlUMkJWNkU2MFQ3V0xSTEs4ODBPME42WFNXTS4u](https://forms.office.com/Pages/ResponsePage.aspx?id=wvfO-4DEEW81Uzmb3EeZLLUh3tx8QpDl-nJiysPTjlUMkJWNkU2MFQ3V0xSTEs4ODBPME42WFNXTS4u)

**6.8.** La fecha de liquidación de la matrícula financiera y grados se debe realizar según los tiempos establecidos en el Calendario Académico.

**6.9.** Cuando el estudiante no realice oportunamente la matrícula académica, la oficina de Admisión, Registro y Control Académico debe realizar la matricula académica de los estudiantes identificados.

**6.10.** Todos los usuarios y contraseñas del sistema de información dispuesto por el Instituto son generados por el proceso de Gestión de Tecnologías de la Información y la Comunicación.

**6.11.** La vigencia de la matrícula en pregrado abarca el periodo comprendido entre la realización de la matrícula académica para un determinado período académico y la finalización del plazo de matrícula académica ordinaria del período académico siguiente.

#### **7. DESCRIPCIÓN DE ACTIVIDADES**

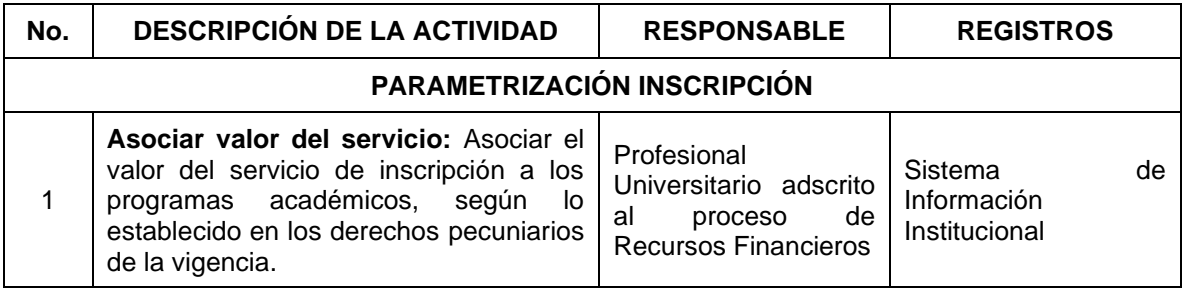

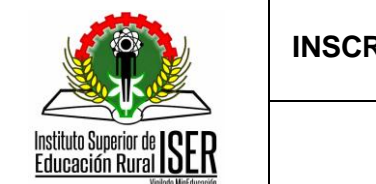

# **INSCRIPCIÓN, ADMISIÓN Y MATRÍCULA** Código: P-ARCA-01

# **PROCEDIMIENTO**

Fecha: 23/11/2022 Página: 4 de 13

Versión: 04

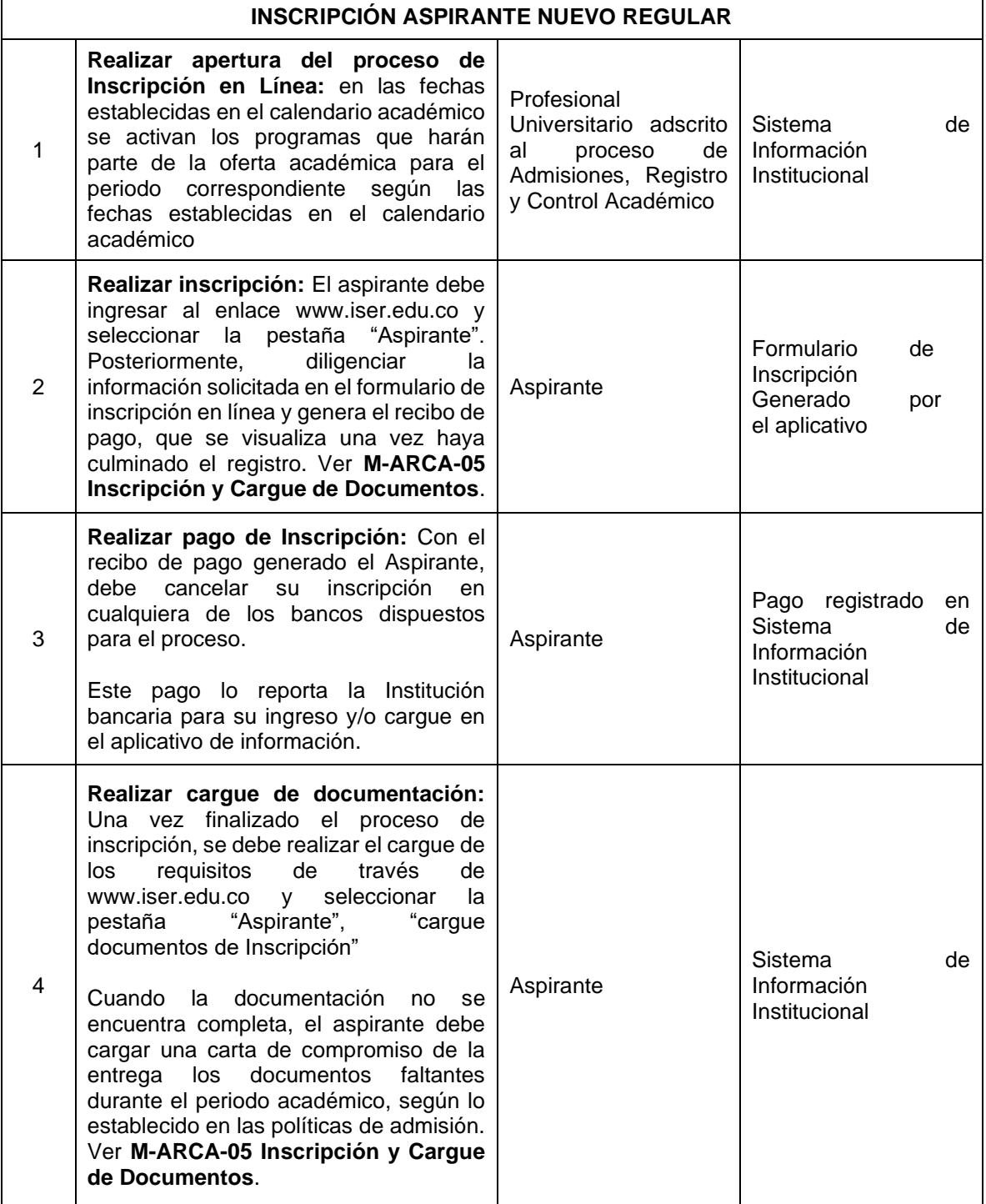

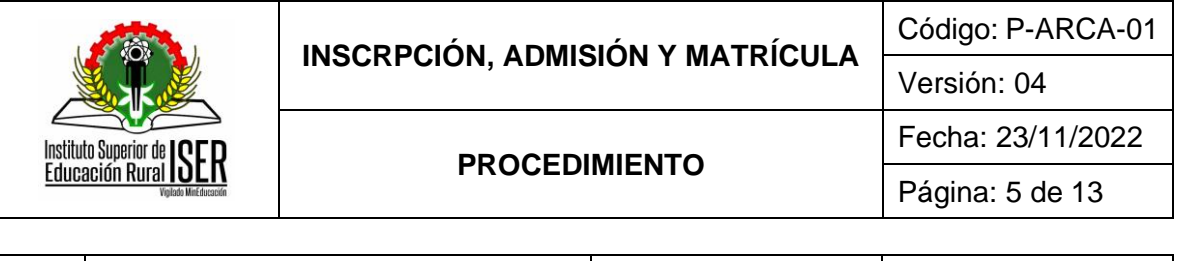

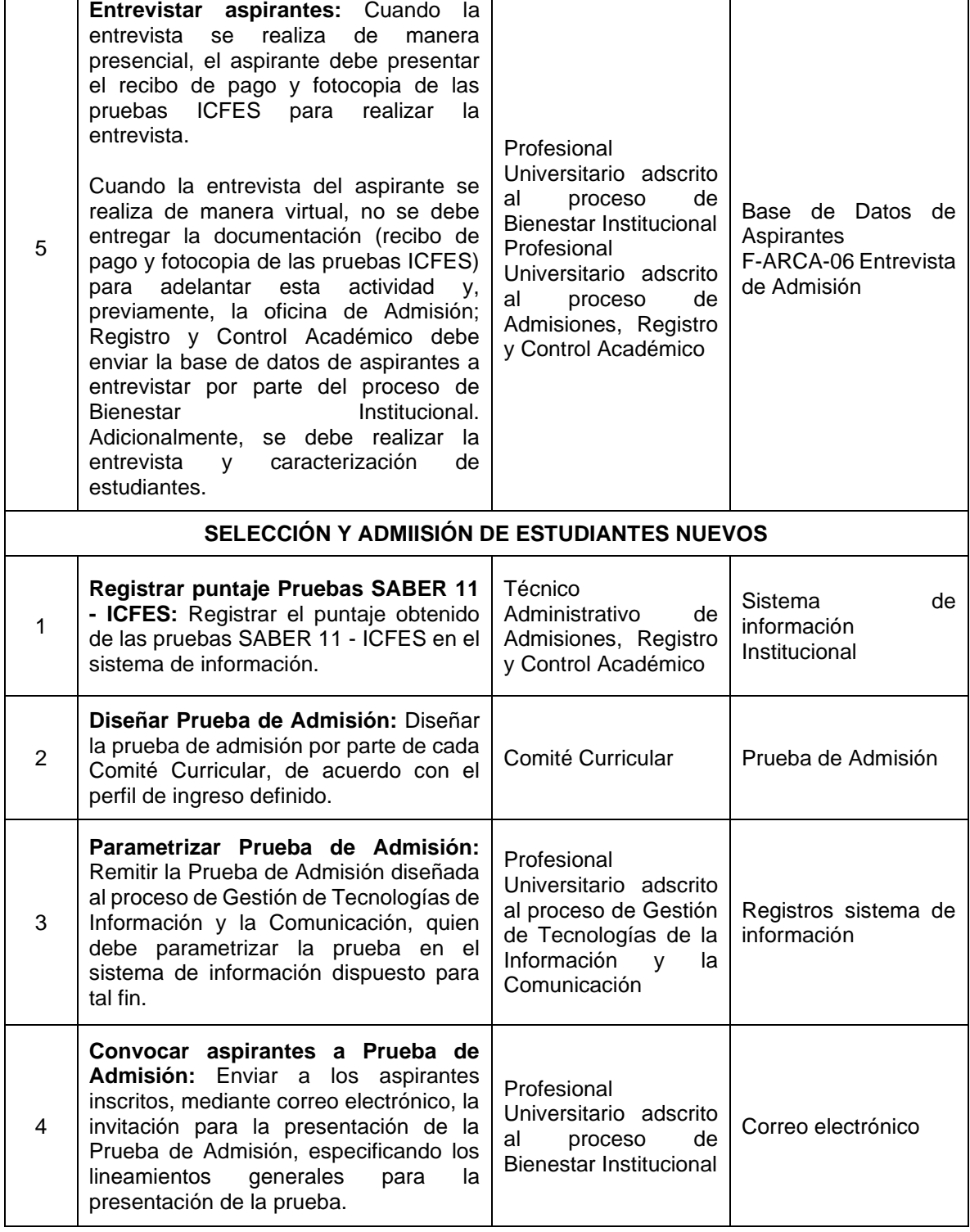

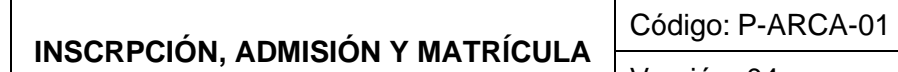

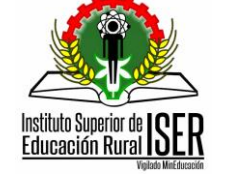

# **PROCEDIMIENTO**

Fecha: 23/11/2022 Página: 6 de 13

Versión: 04

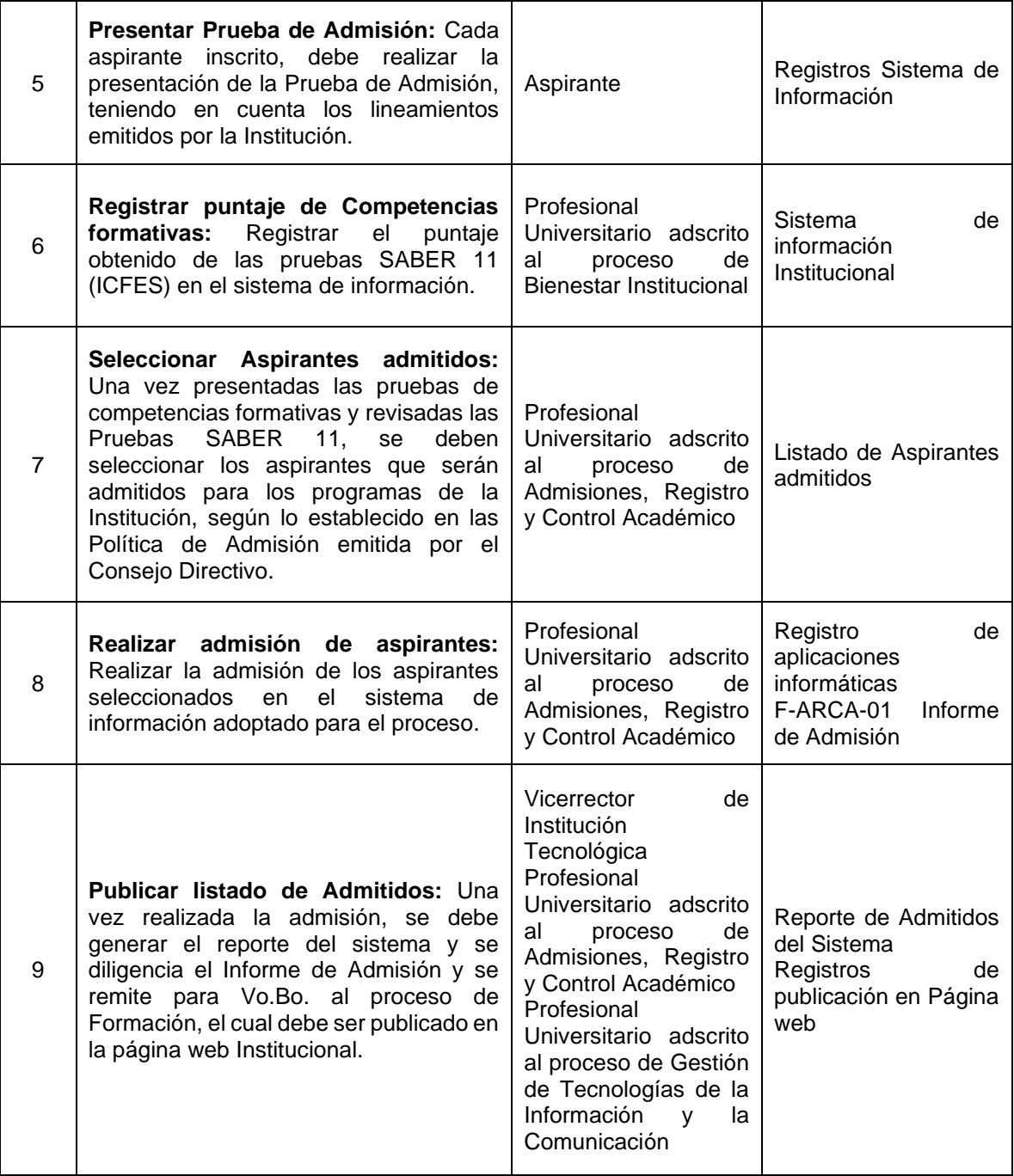

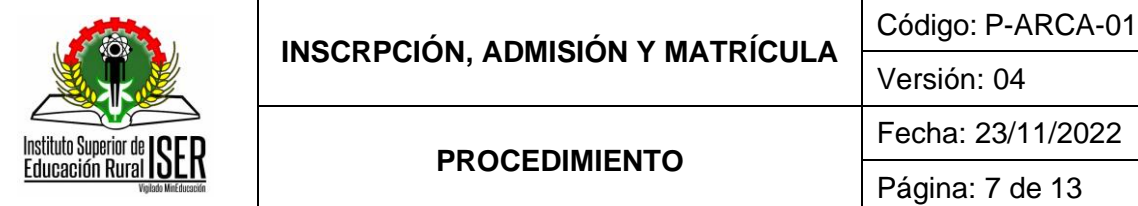

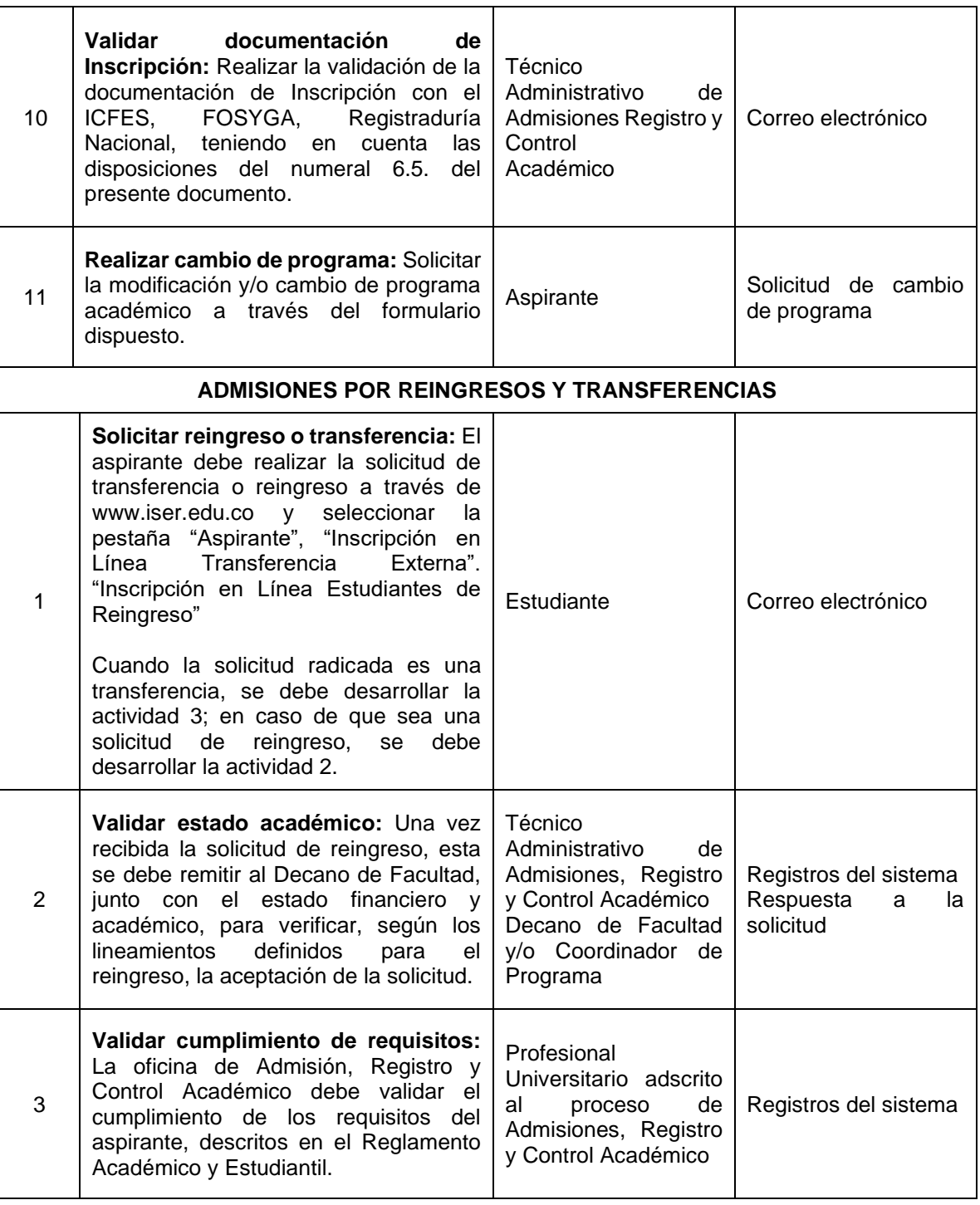

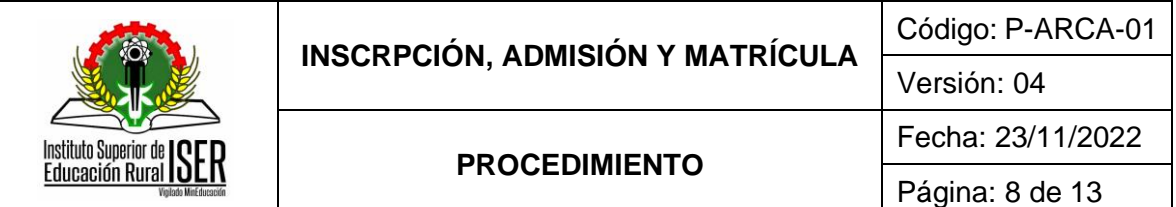

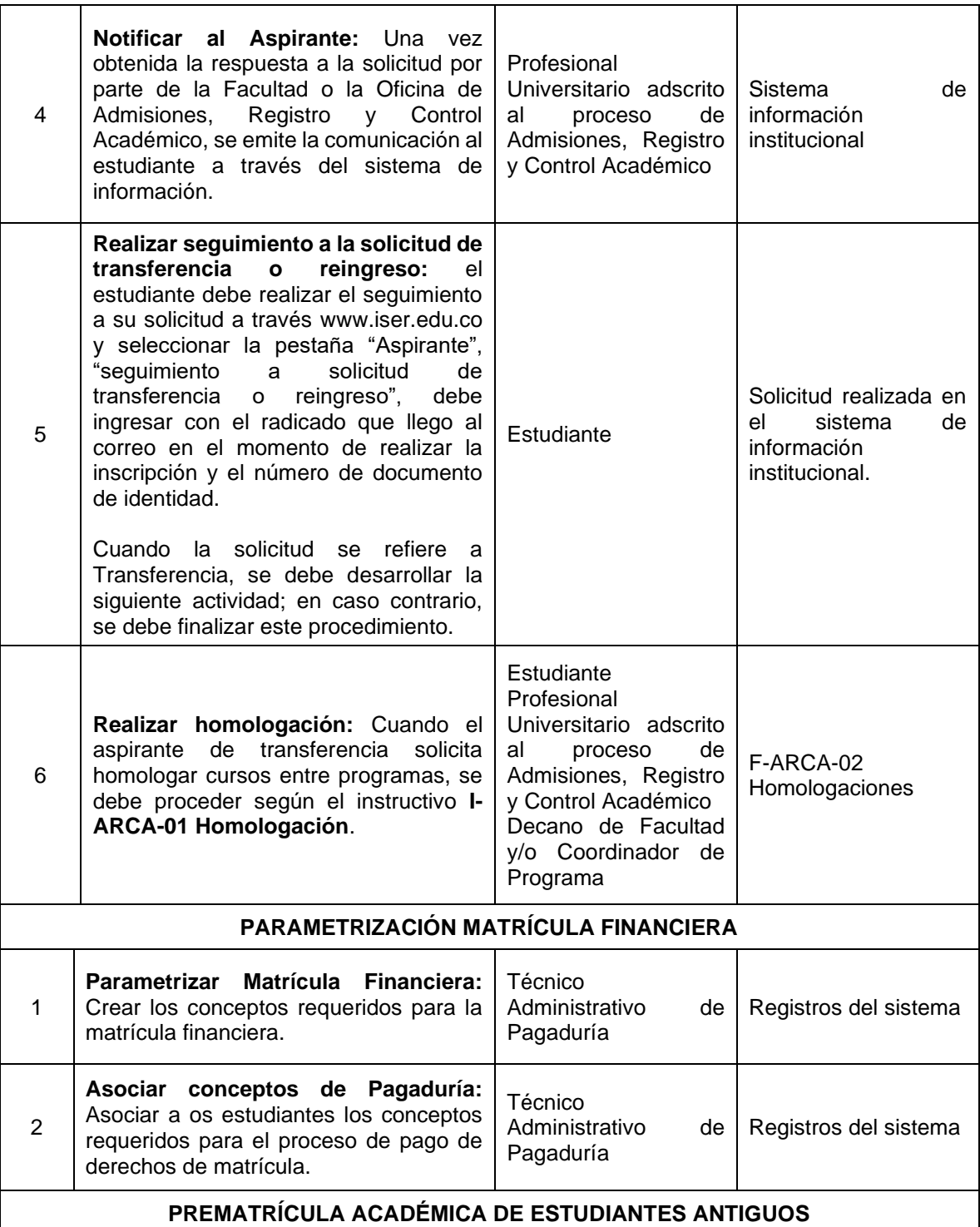

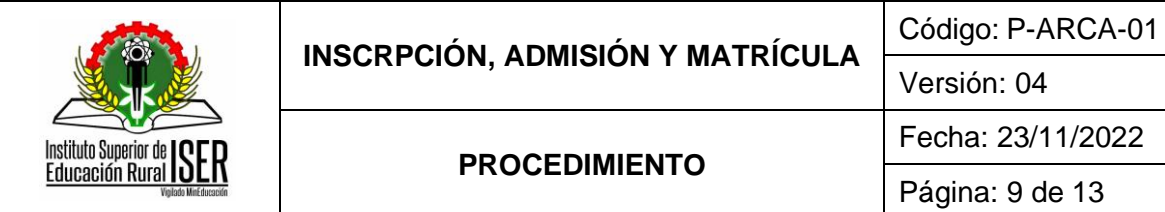

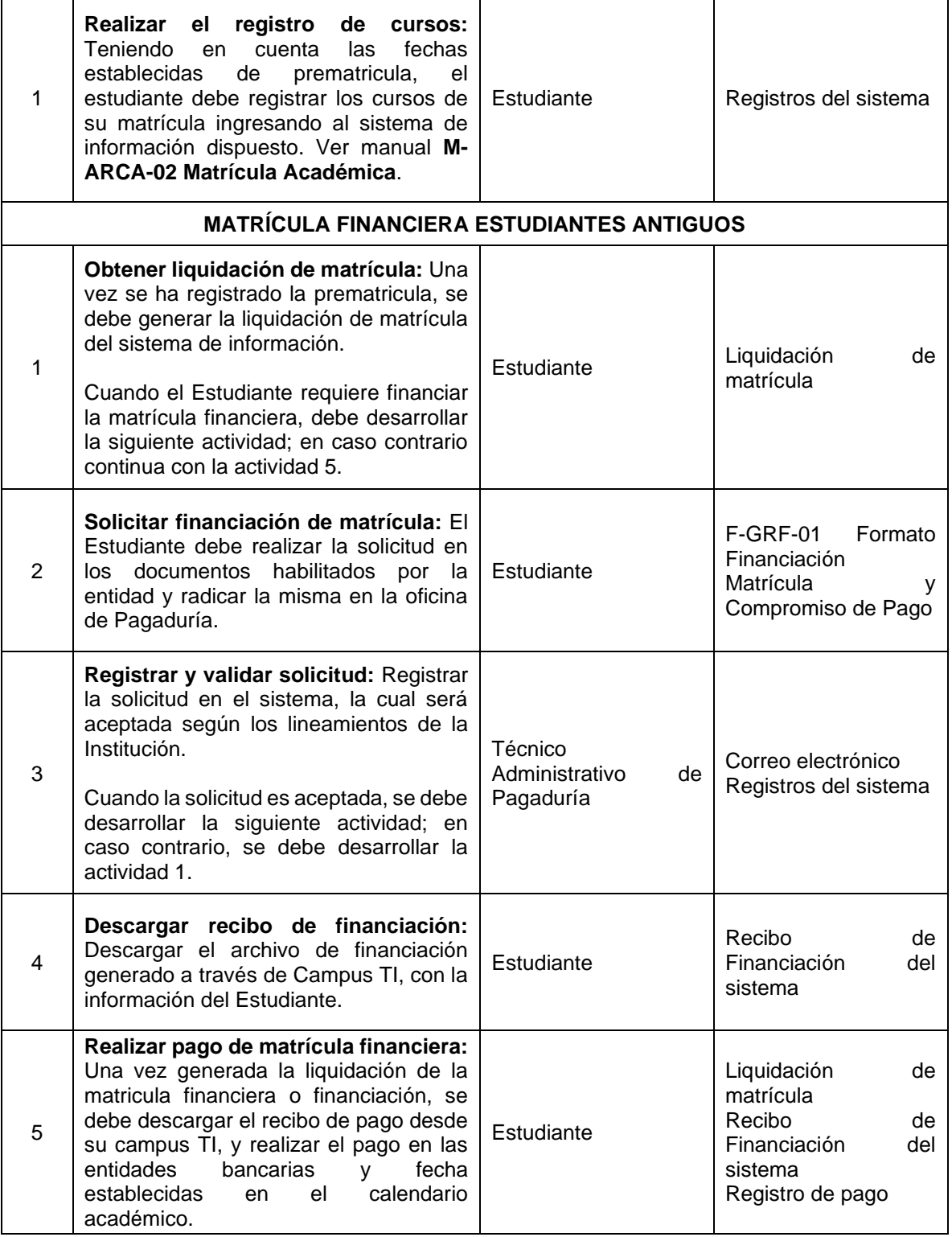

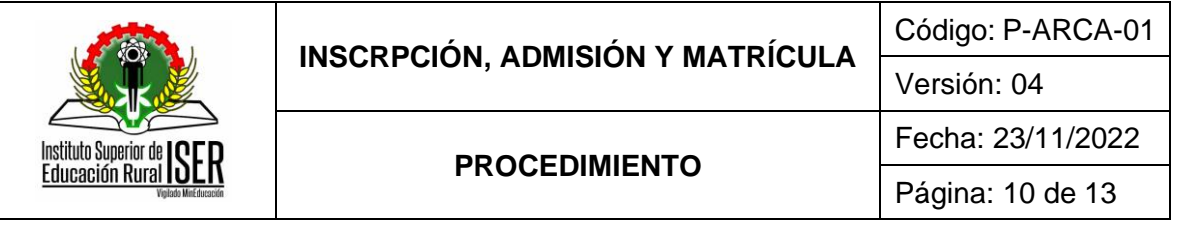

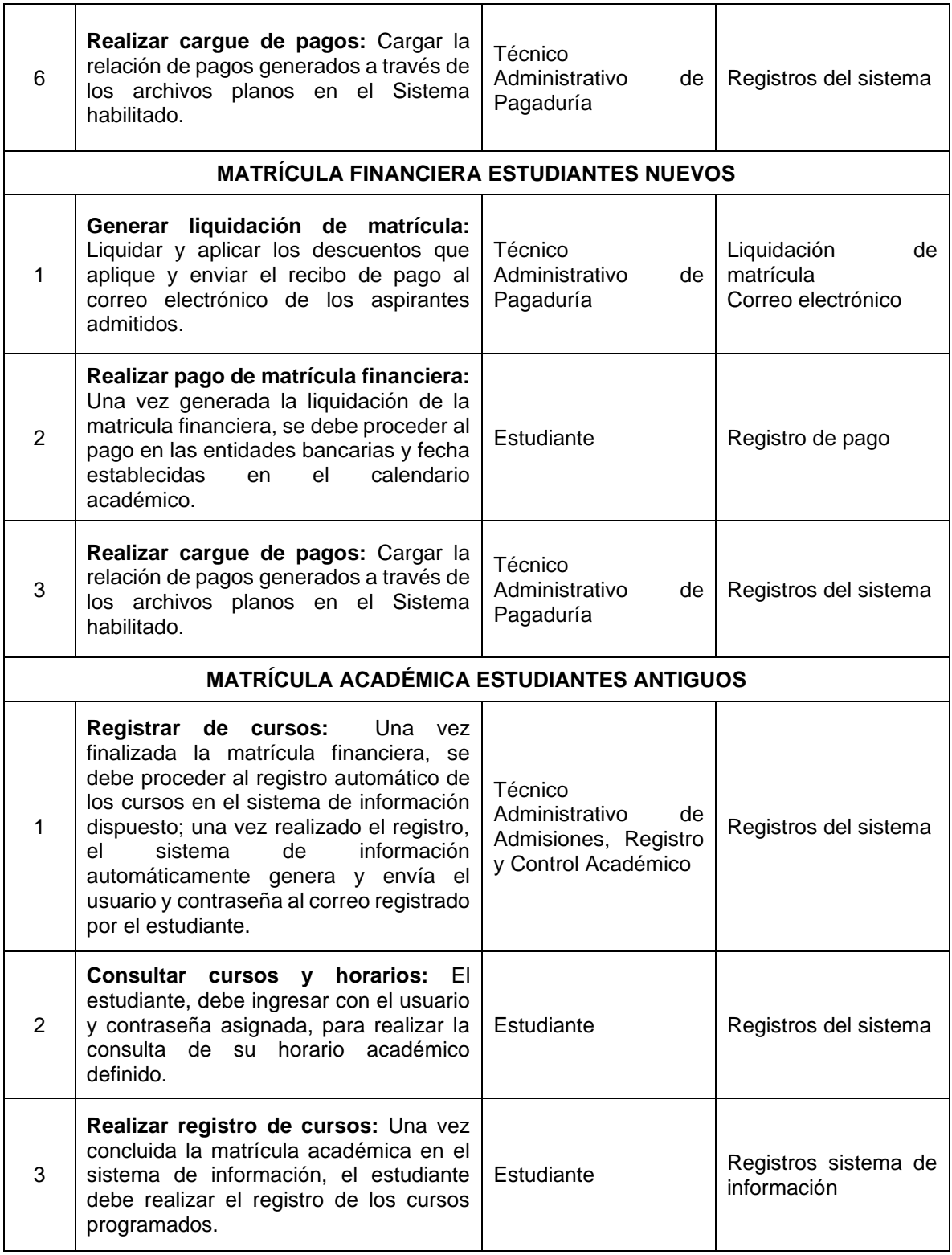

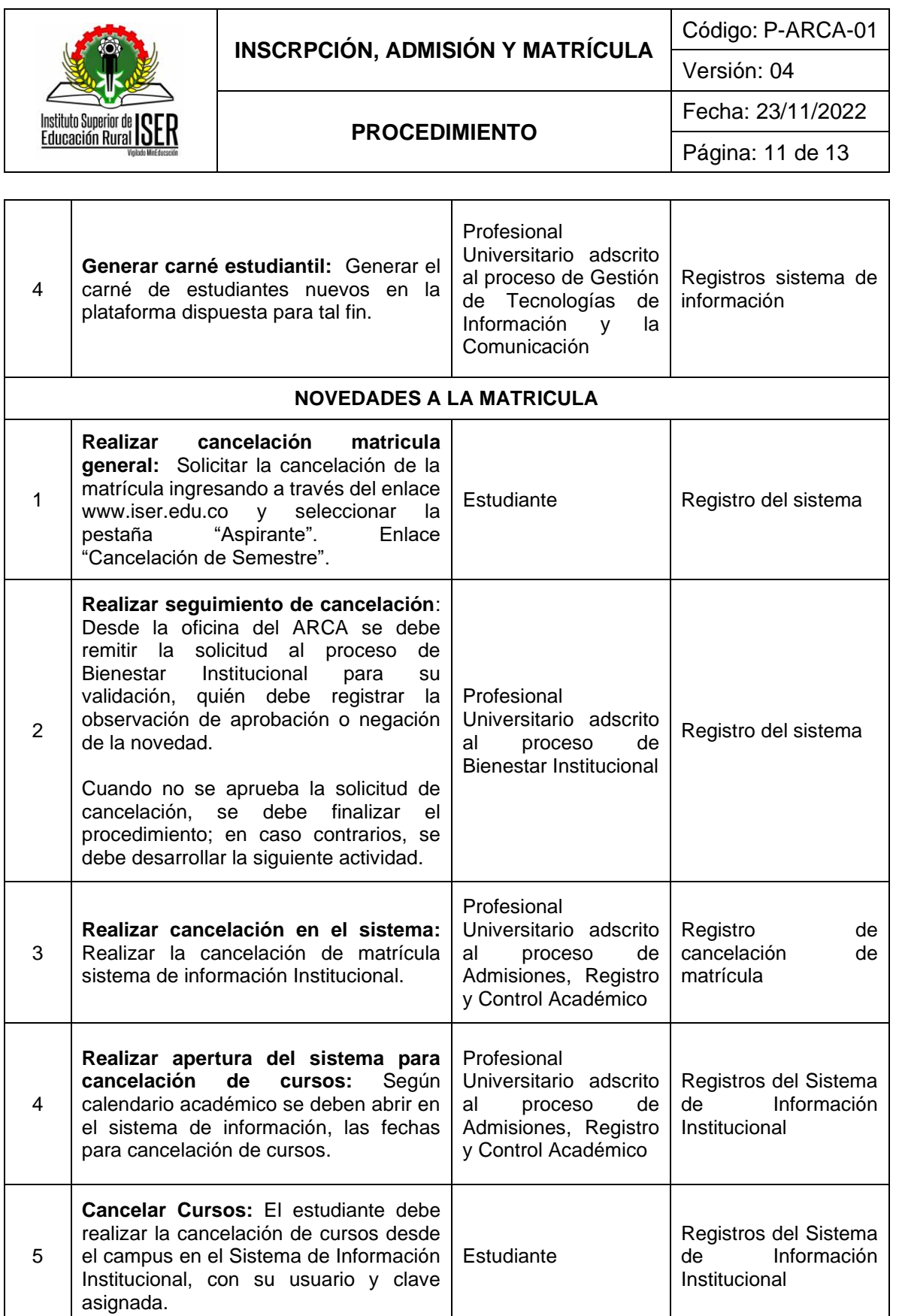

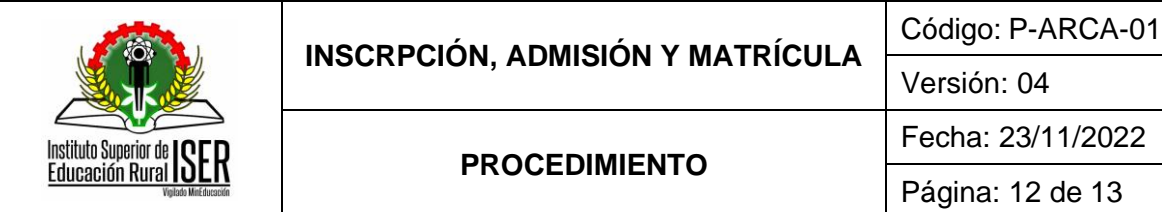

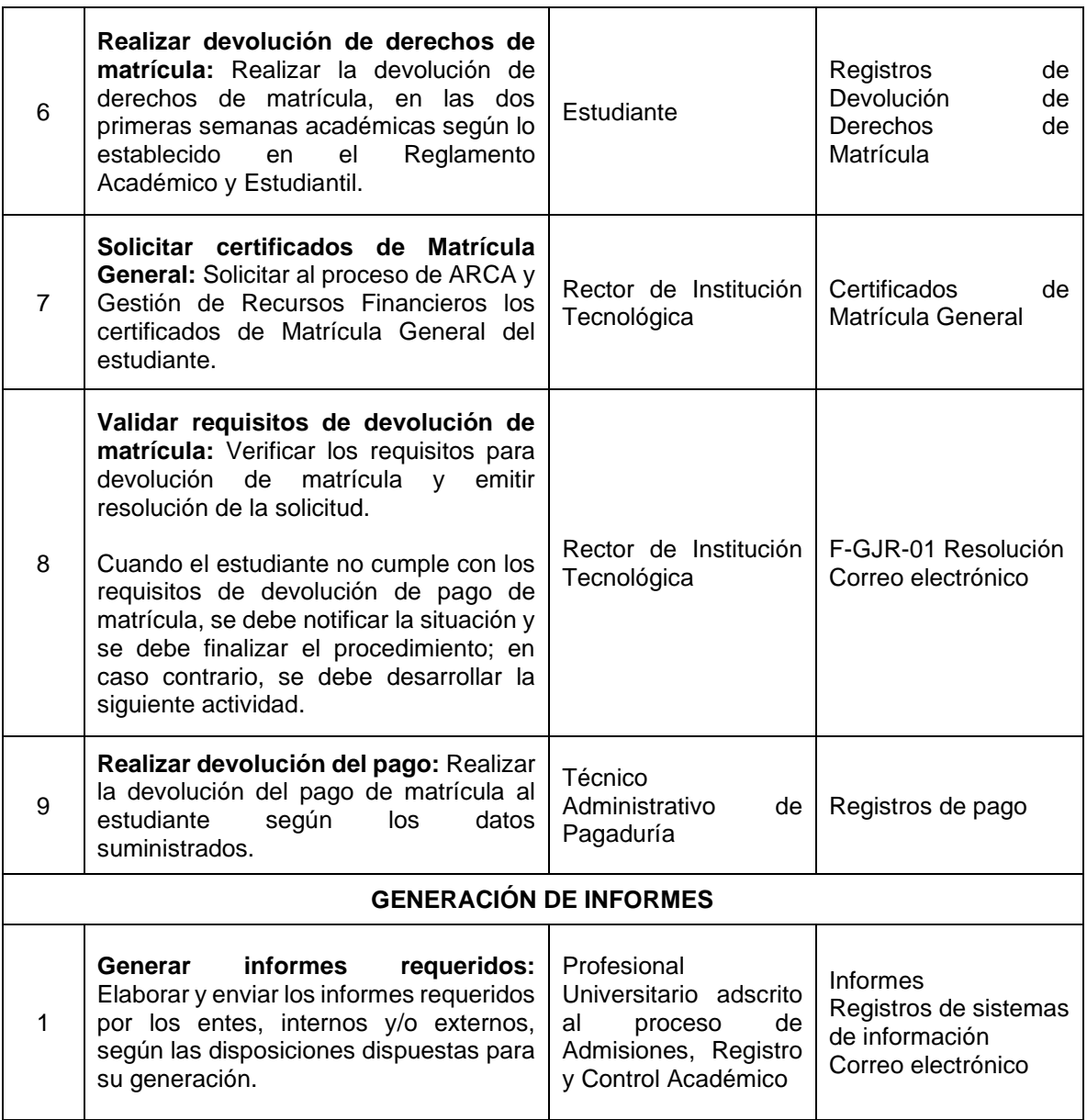

# **8. DOCUMENTOS DE REFERENCIA**

I-ARCA-01 Homologaciones M-ARCA-02 Matrícula Académica M-ARCA-05 Inscripción y Cargue de Documentos Reglamento Académico y Estudiantil

# **9. HISTORIA DE MODIFICACIONES**

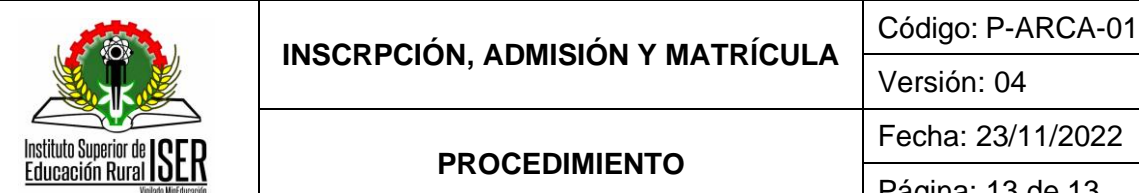

Página: 13 de 13

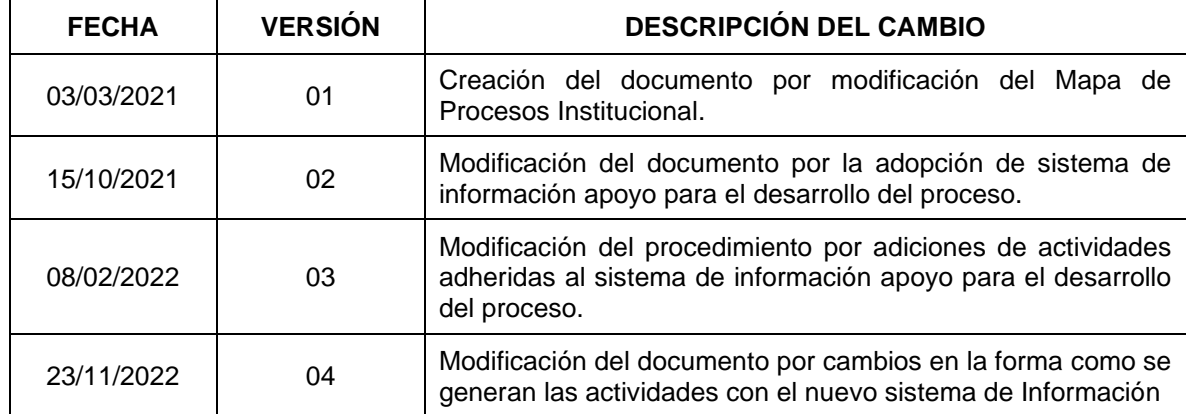

# **10. CONTROL DE CAMBIOS**

Elaboró **Aprobó** 

Nubia Yanneth Molina Pérez Mónica Enith Salanueva Abril

Profesional Universitario adscrito al proceso de Admisiones, Registro y Control Académico

Profesional Especializado adscrito al proceso de Direccionamiento Estratégico